# **REMOTE PRO**

#### PROGRAMMING INSTRUCTIONS

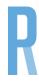

## **SD03**

### PROGRAMMING YOUR NEW REMOTE TO YOU GARAGE MOTOR

This Opener can store up to 20 transmitter codes. When the memory is full the LED display will flash "Fu".

#### PROGRAMMING REMOTES

- 1. Momentarily press the "Code" button. "Su" will be displayed on the LED Screen.
- 2. Momentarily press transmitter button.
- 3. Momentarily press the same button on the transmitter a second time. "Su" will flash on the LED Screen.
- 4. Change to "--". This indicates the transmitter code is now stored.
- 5. Repeat this procedure to code additional remotes.

#### **DELETING REMOTES**

To delete codes from the opener, press and hold the "Code" button for 8 seconds. "dL" will display on the LED screen indicating all transmitter codes have been deleted.

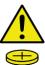